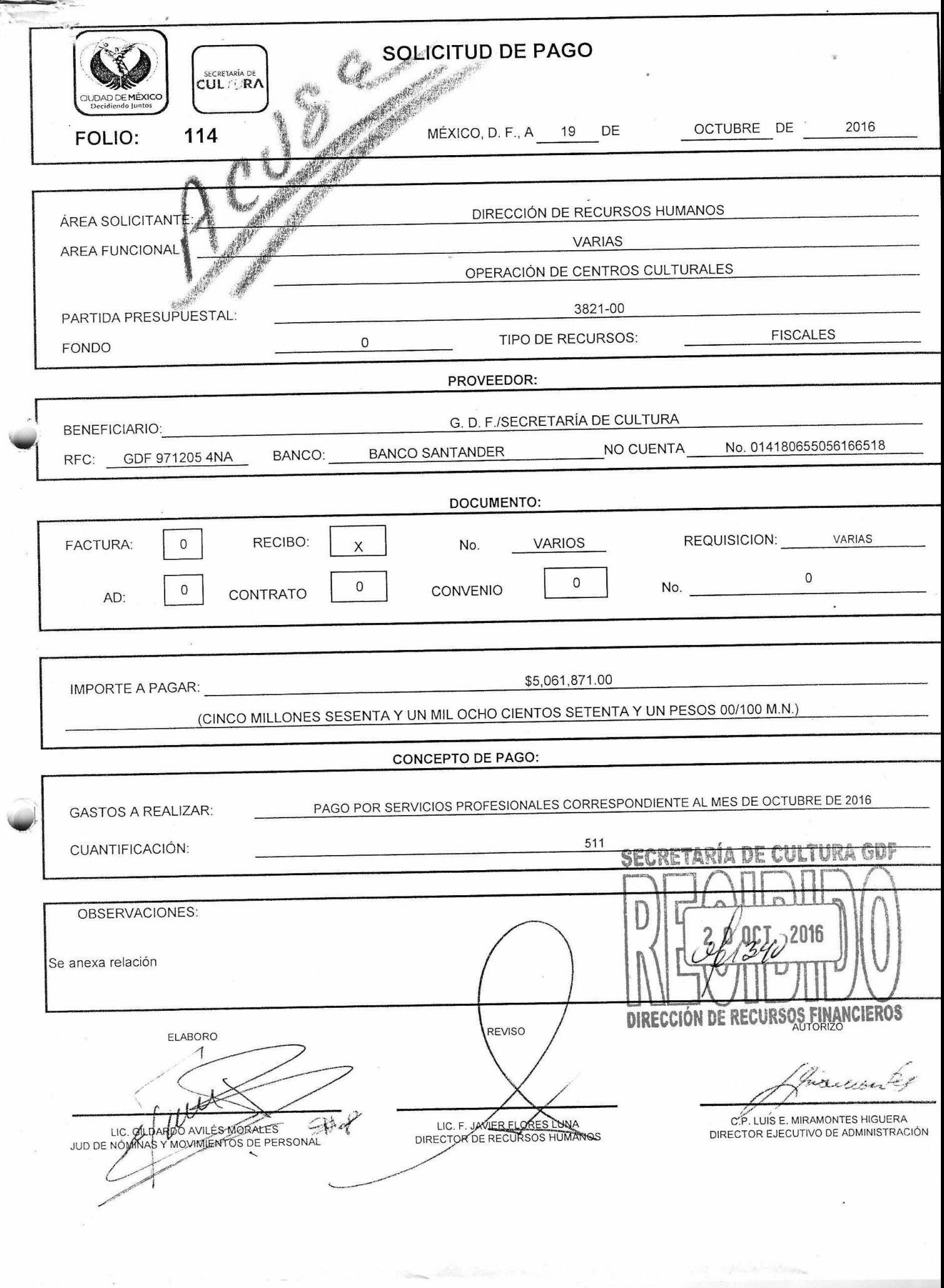

 $\mathbb{R}^n$  . In the following  $\mathbb{R}^n$ 

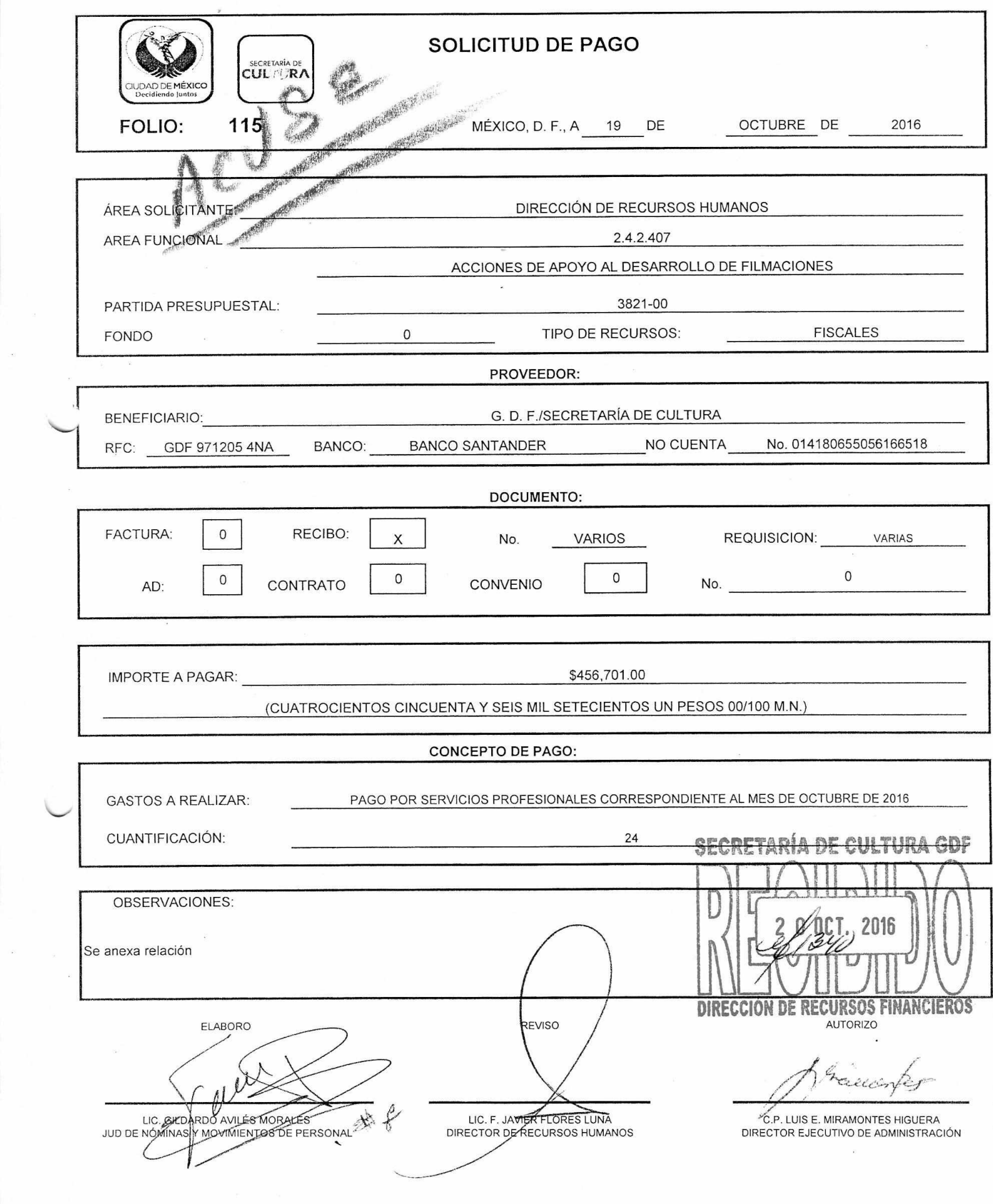

 $\bar{\mathcal{R}}$ 

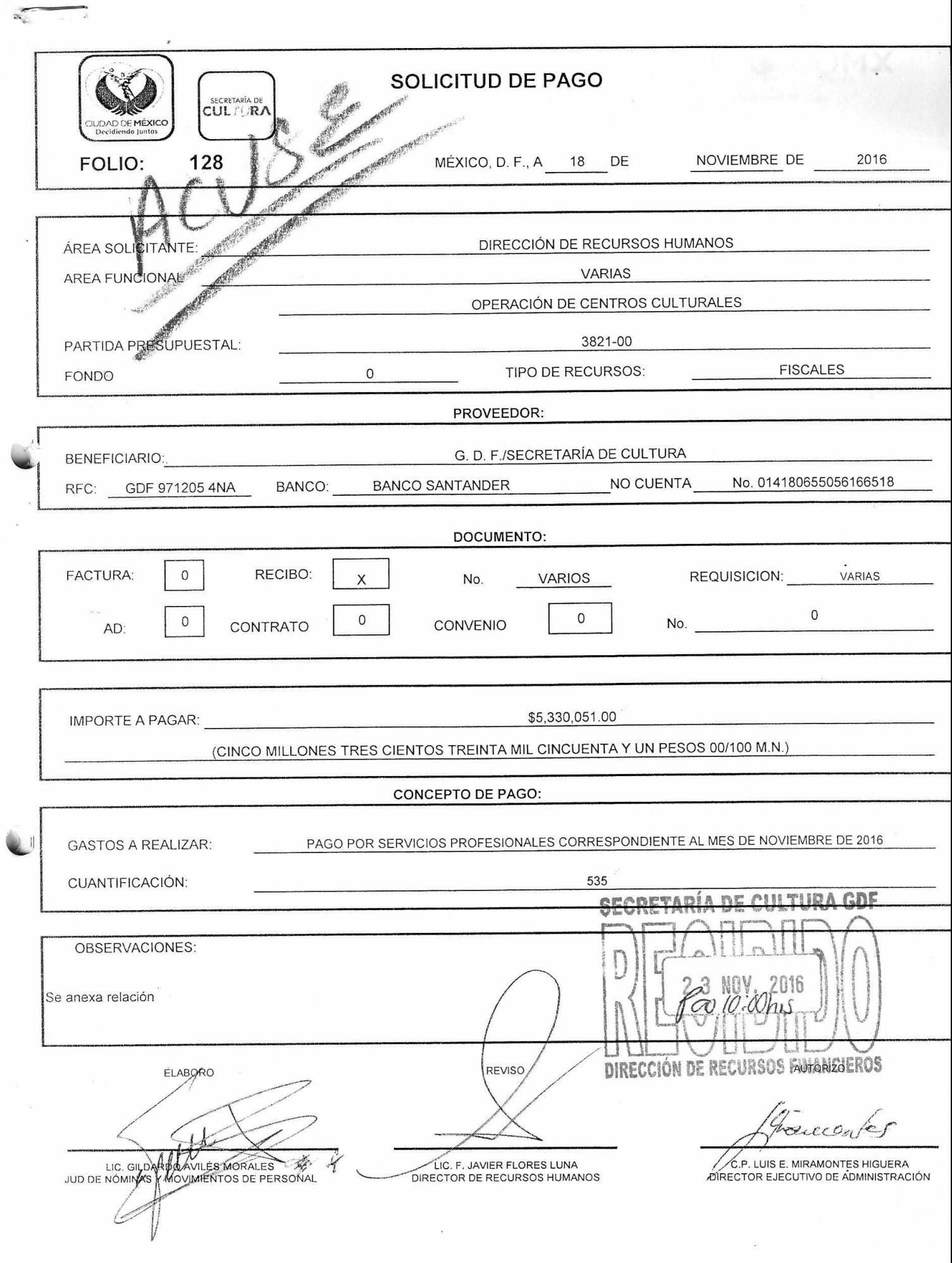

⋾

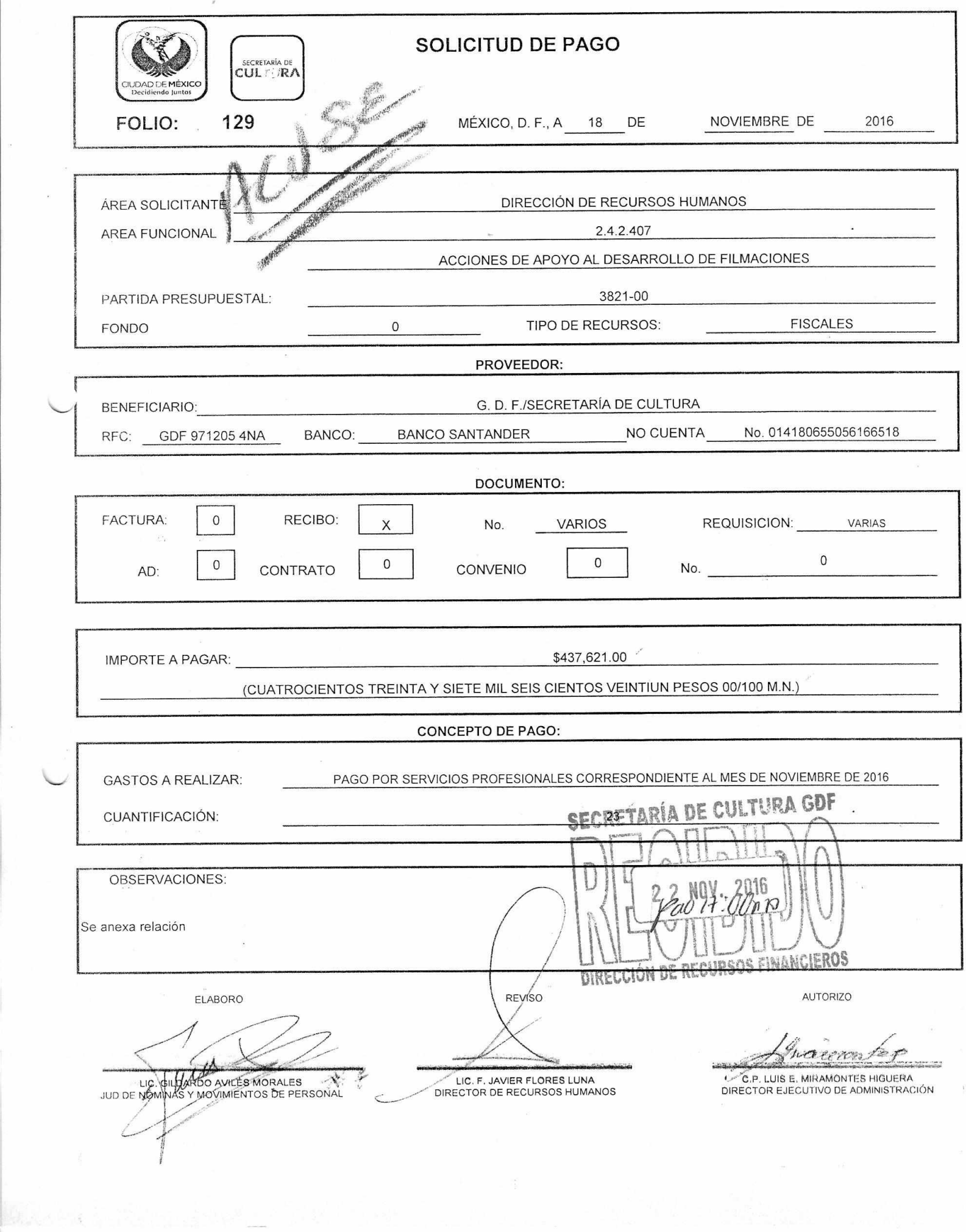

 $\bar{\alpha}$ 

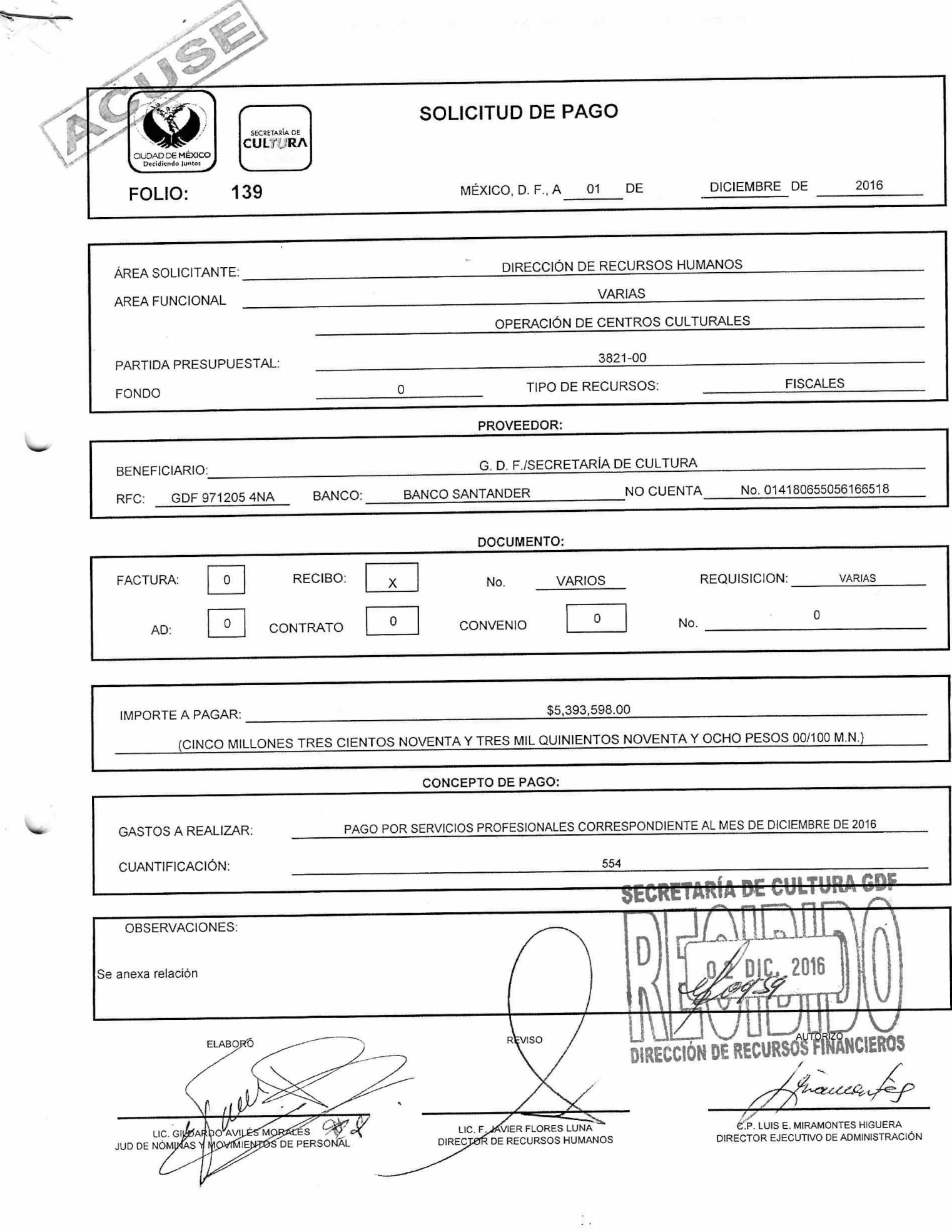

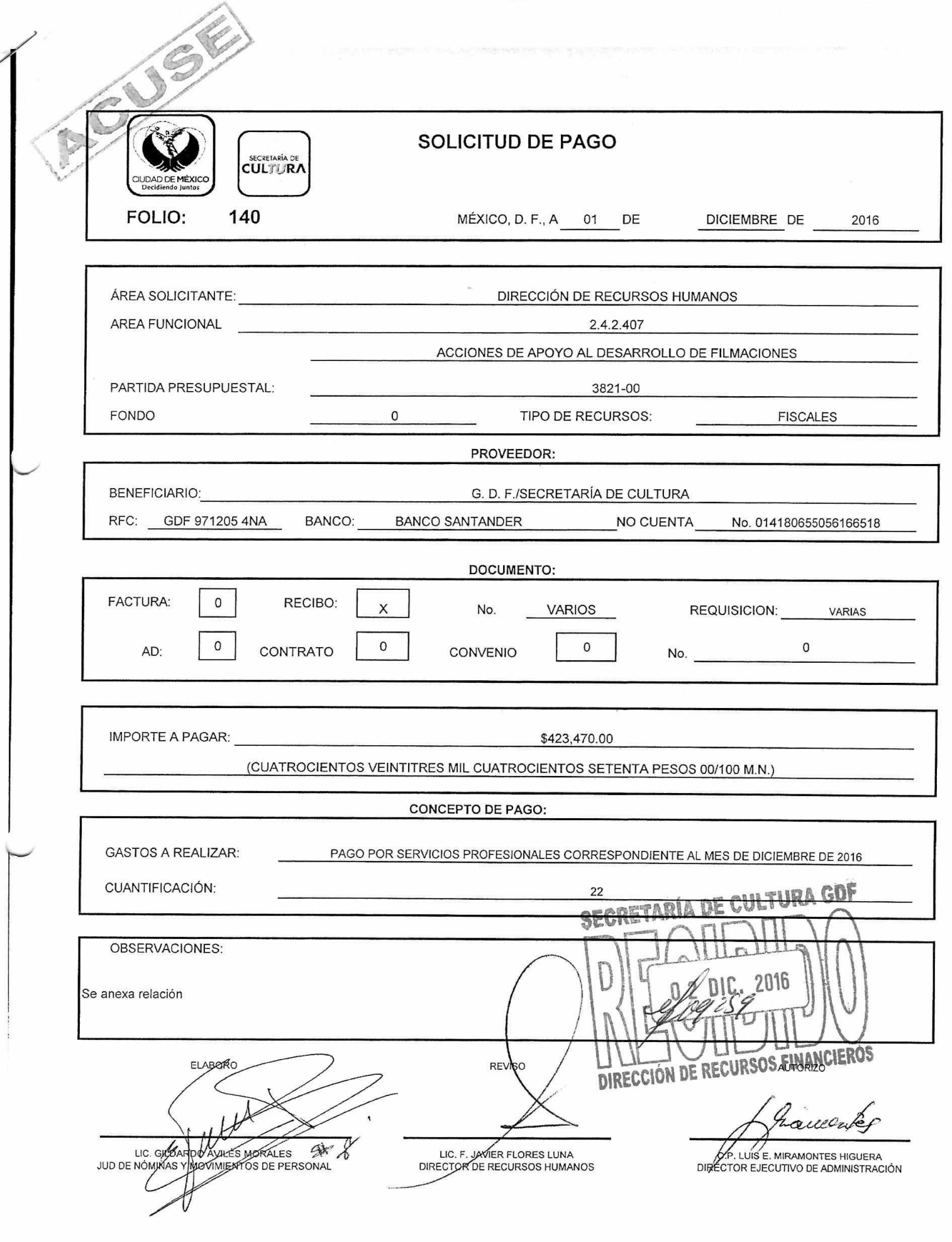

ر